# **HI\_SetSelEF**

## %HI\_SetSelEF function

**Declaration**

Function The function retrieves a current cursor position (row/column) within the windows control [Text entry field.](https://doc.ipesoft.com/display/D2DOCV11EN/Text+Entry+Field)

### %HI\_SetSelEF(

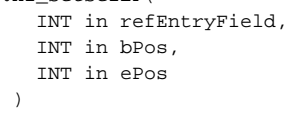

**Parameters refEntryField** Reference to *Entry field* ([reference variable\)](https://doc.ipesoft.com/display/D2DOCV11EN/Graphic+Object+Manipulation+Functions#GraphicObjectManipulationFunctions-refid). **bPos** Beginning of selection. **ePos** End of selection.

**Description If the beginning is 1** and the end is 0, all the text in the edit control is selected. If the beginning is 0, any current selection is deselected.

### **Related pages:** ⊕

[Graphic object manipulation functions](https://doc.ipesoft.com/display/D2DOCV11EN/Graphic+Object+Manipulation+Functions) [Function arguments - types](https://doc.ipesoft.com/display/D2DOCV11EN/Function+arguments+-+types)